### **JITProf: Pinpointing JIT-Unfriendly JavaScript Code**

#### **Liang Gong**<sup>1</sup> **, Michael Pradel**<sup>2</sup> **, Koushik Sen**<sup>1</sup>

<sup>1</sup> UC Berkeley, <sup>2</sup> TU Darmstadt

**Motivation**

### **JavaScript: One of the most popular languages**

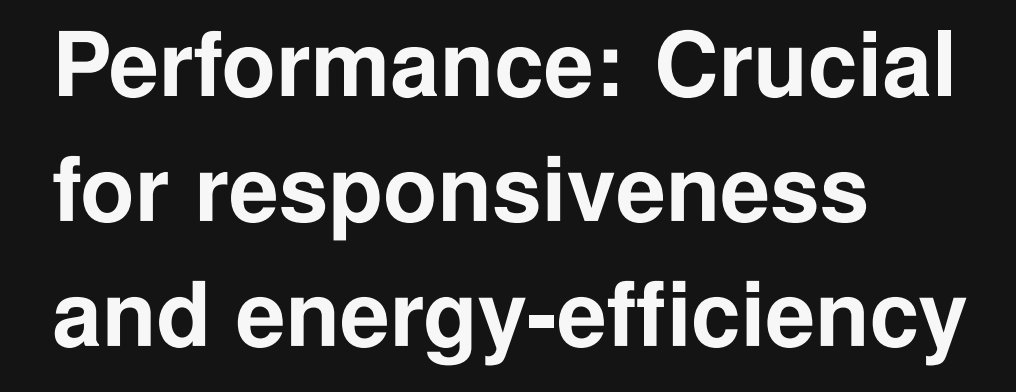

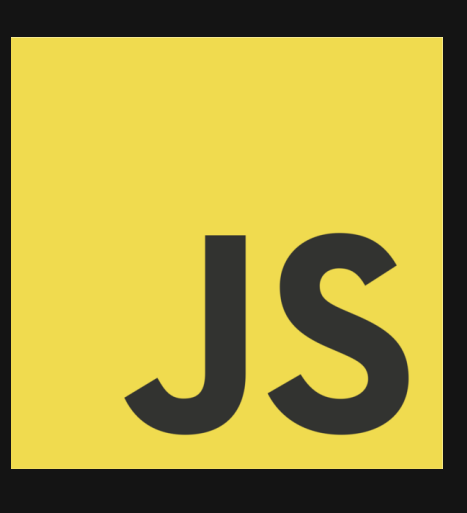

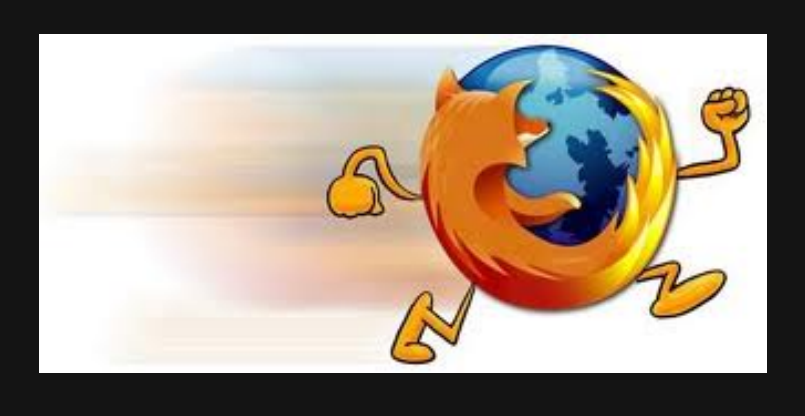

### **JIT Compilers to the Rescue?**

#### **Just-in-time compilation:**

#### **Performance despite JavaScript's dynamism**

### **JIT Compilers to the Rescue?**

**Just-in-time compilation:**

**Performance despite JavaScript's dynamism**

**But: Relies on regularity assumptions about code**

**Developers may write JIT-unfriendly code**

```
var node = new SplayTree.Node(key, value);
if (key > this.root_.key) {
 node.left = this.root_;
 node.right = this.root_.right;
  ...
} else {
 node.right = this.root_;
 node.left = this.root_.left;
  ...
}
```
From Google's Octane-Splay benchmark

```
var node = new SplayTree.Node(key, value);
if (key > this.root_.key) {
 node.left = this.root_;
 node.right = this.root_.right;
  ...
} else {
 node.right = this.root_;
 node.left = this.root_.left;
  ...
}
                       Assumption broken:
                       Properties initialized
                       in inconsistent order
```
From Google's Octane-Splay benchmark

```
var node = new SplayTree.Node(key, value);
if (key > this.root_.key) {
 node.left = this.root_;
 node.right = this.root_.right;
  ...
} else {
 node.right = this.root_;
 node.left = this.root_.left;
  ...
}
From Google's Octane-Splay benchmark
                       Assumption broken:
                        Properties initialized
                       in inconsistent order
```

```
var node = new SplayTree.Node(key, value);
if (key > this.root_.key) {
 node.right = this.root_.right;
 node.left = this.root_;
  ...
} else {
 node.right = this.root_;
 node.left = this.root_.left;
   ...
}
                             Swapped lines:
                              15.1% faster
                              (in Chrome)
```
From Google's Octane-Splay benchmark

### **How To Find JIT-Unfriendly Code?**

#### **CPU profiling? Many hot**

**functions Few optimization opportunities**

#### **Feedback from engine?**

 **Engine-specific For experts only** 

### **This Talk: JITProf**

#### **Profiler that pinpoints JIT-unfriendly code**

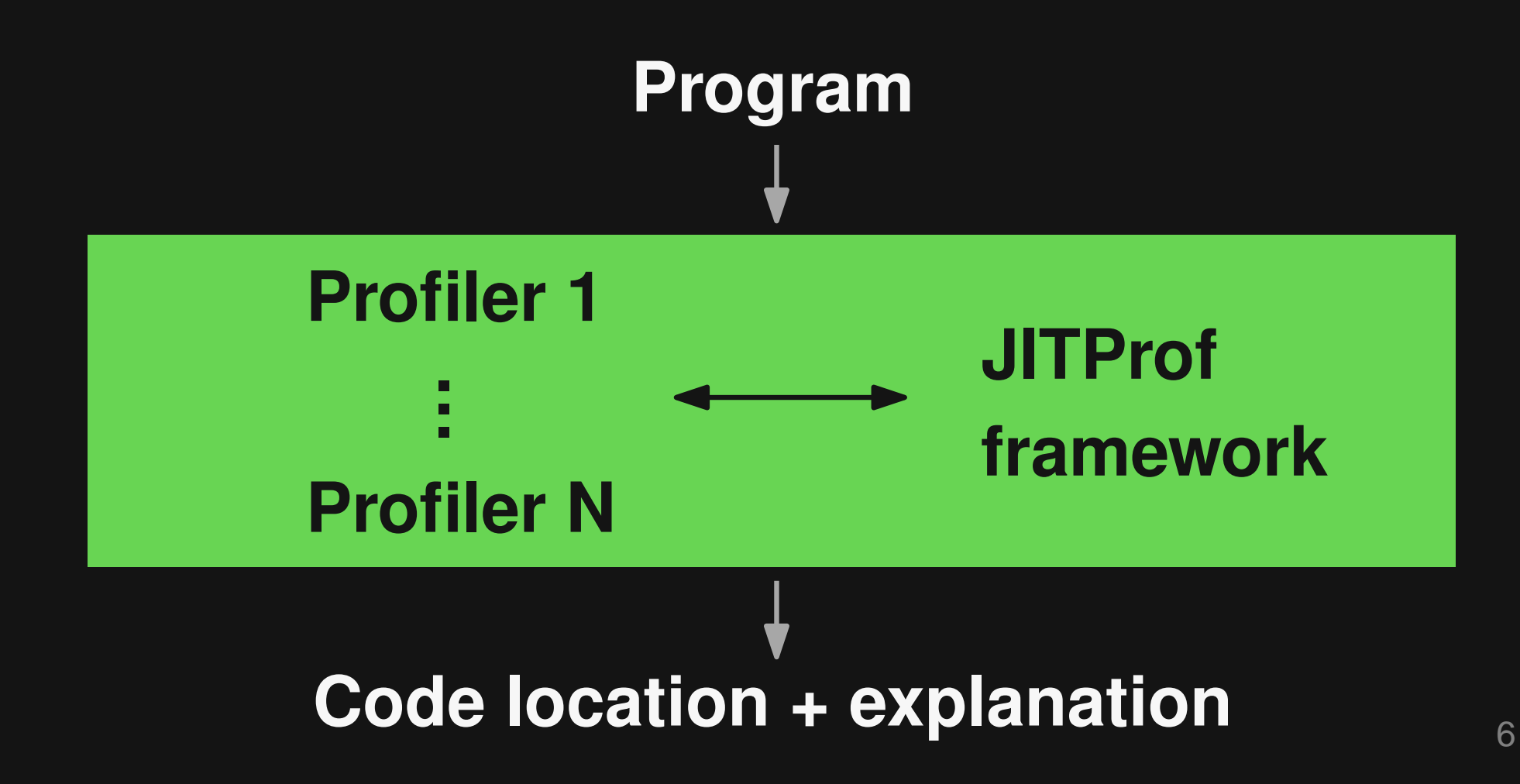

## **This Talk: JITProf**

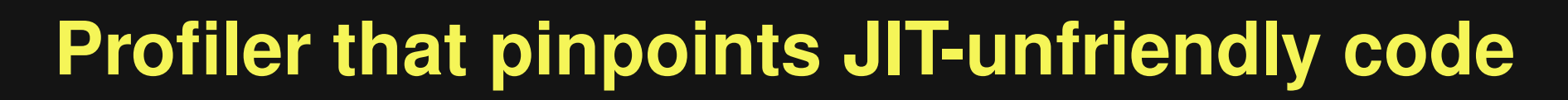

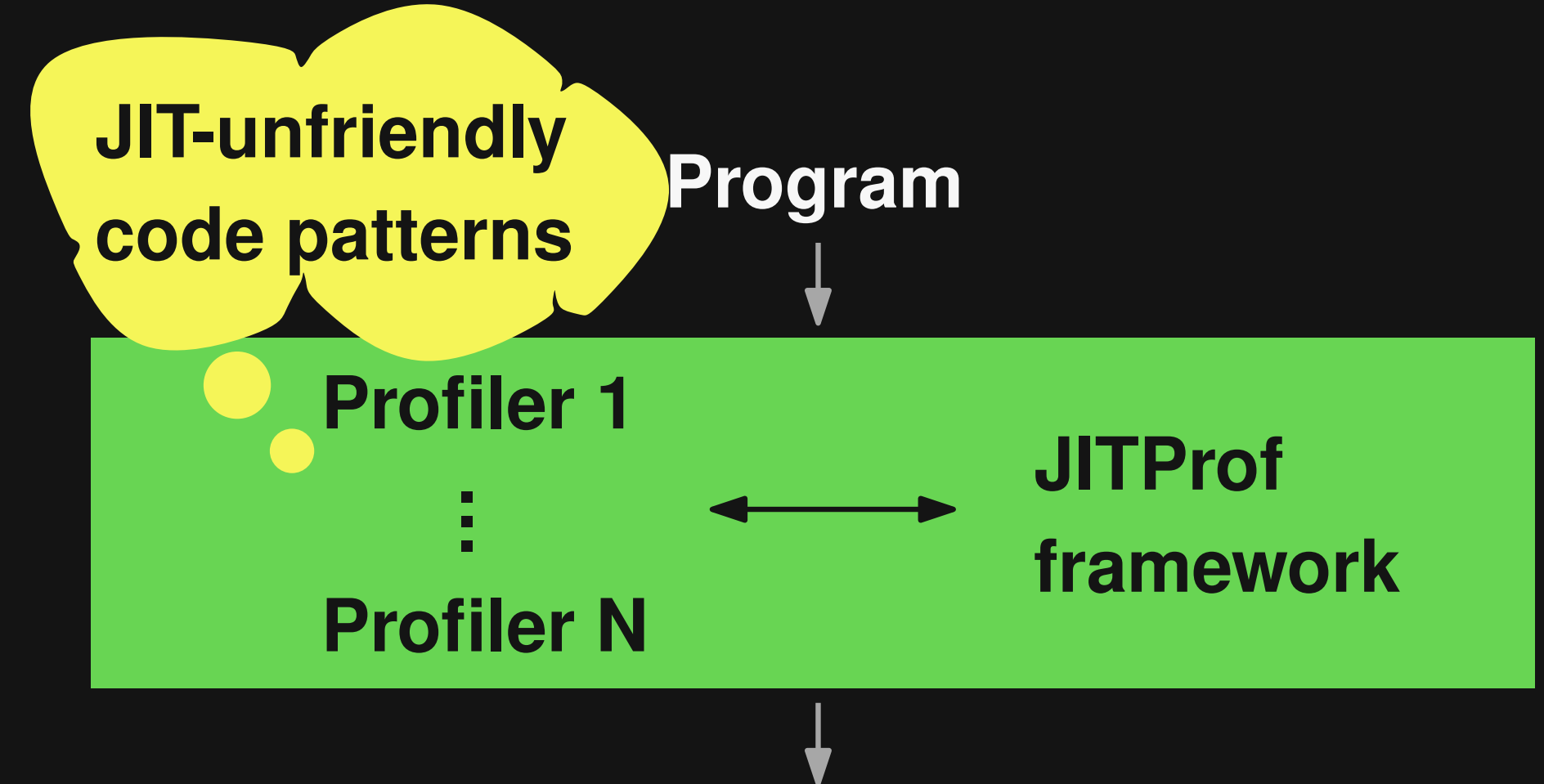

**Code location + explanation**

#### **Pattern 1: Polymorphic Operations**

```
function f(a, b) {
  return a + b;
}
f(2, 5);
f("ESEC", "FSE");
```
### **Pattern 1: Polymorphic Operations**

**function f(a, b) { return a + b; } f(2, 5); f("ESEC", "FSE");**

- **Location that applies operation to different types**
- **JIT compiler cannot specialize code for plus operation**

#### **Pattern 2: Mostly Numeric Arrays**

```
var array = [];
for (var i = 0; i < 1000; i++) {
  array[i] = i;
}
array[4] = "abc";
```
### **Pattern 2: Mostly Numeric Arrays**

```
var array = [];
for (var i = 0; i < 1000; i++) {
 array[i] = i;
}
array[4] = "abc";
 Stores non-numeric value into a
```
**numeric array**

**Forces change of array representation**

#### **Pattern 3: Inconsistent Obj. Layouts**

$$
\text{var } \mathbf{x} = \{\};
$$

- **x.a = "hello";**
- **x.b = "world";**

**.. = x.a;**

### **Pattern 3: Inconsistent Obj. Layouts**

**var x = {};**

 **Engine keeps track of "hidden class":**

- **x.a = "hello";**
- **x.b = "world";**

**a b**

**access:**

- **Offset of a: 0**
- **Inline caching to optimize property**
- **.. = x.a;**

**Replace x.a with x[0]**

### **Pattern 3: Inconsistent Obj. Layouts**

- **var x = {};**
- **if (..) {**
	- **x.a = "hello";**
	- **x.b = "world";**
- **} else {**

**.. = x.a;**

**}**

- **x.b = "world";**
- **x.a = "hello";**

 **Engine keeps track of "hidden class":**

$$
\begin{array}{|c|c|c|c|c|} \hline a & b & b & a \end{array}
$$

- **Offset of a: 0 or 1**
- **Inline caching fails:**

**Cannot replace x.a with fixed offset**

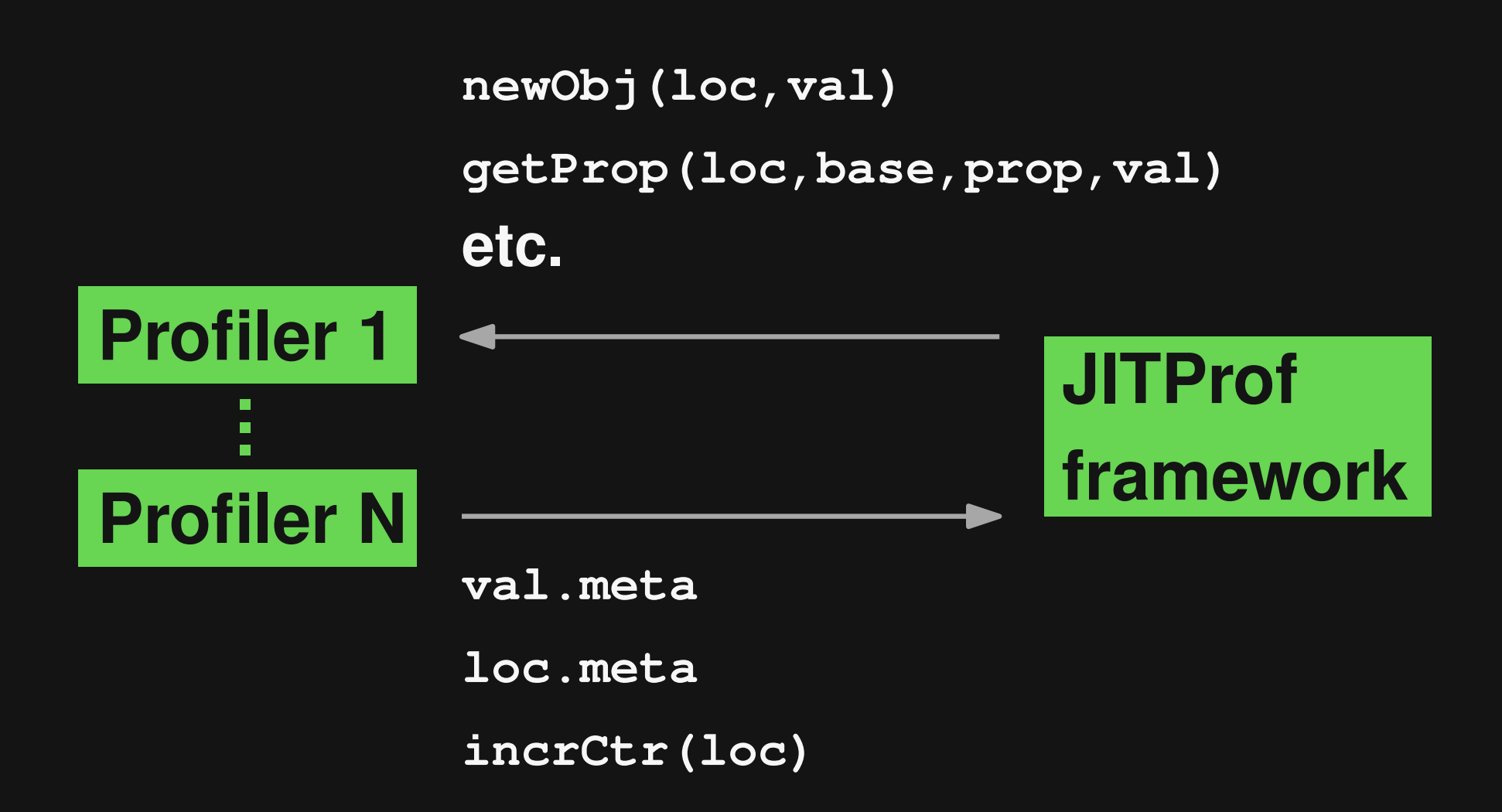

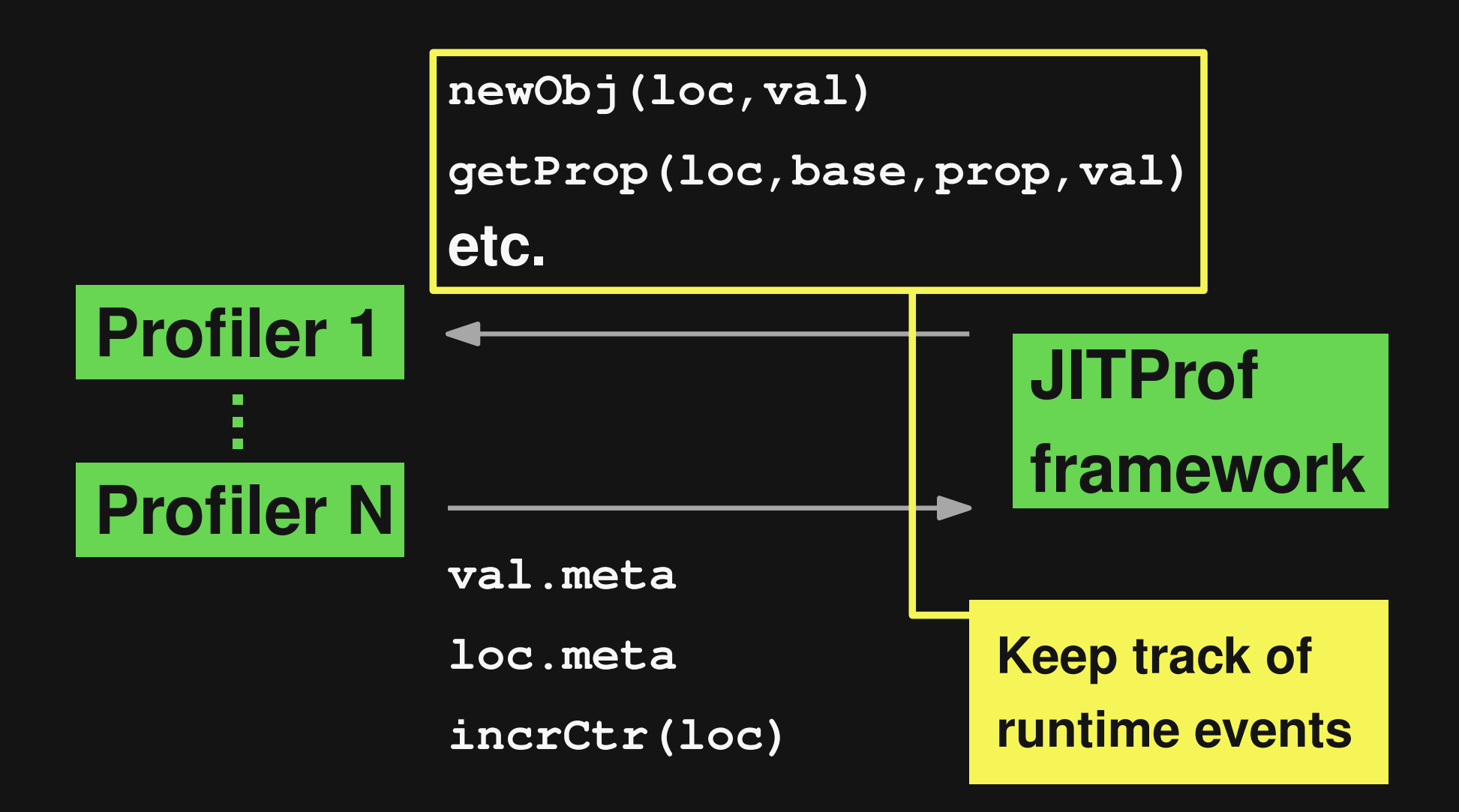

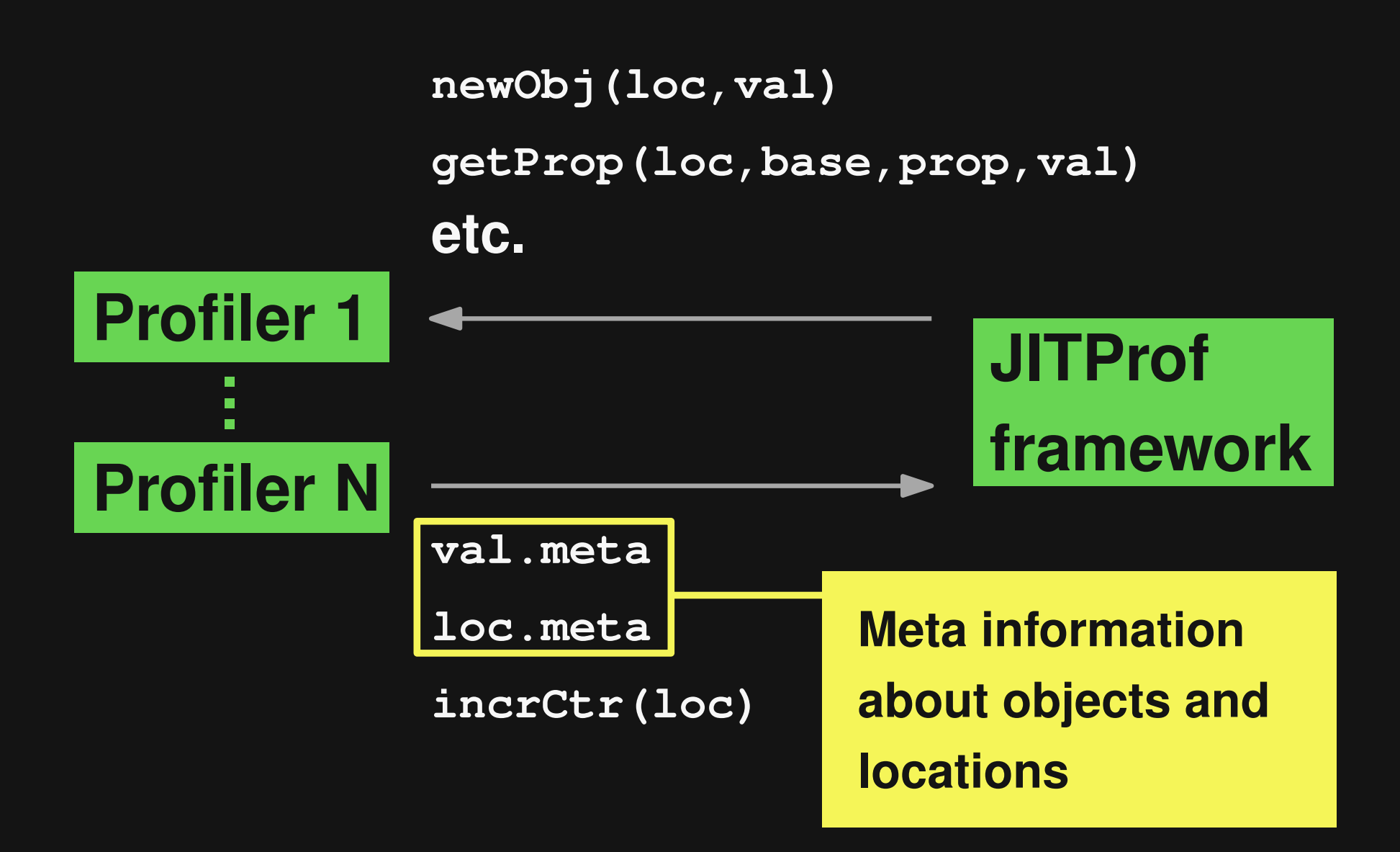

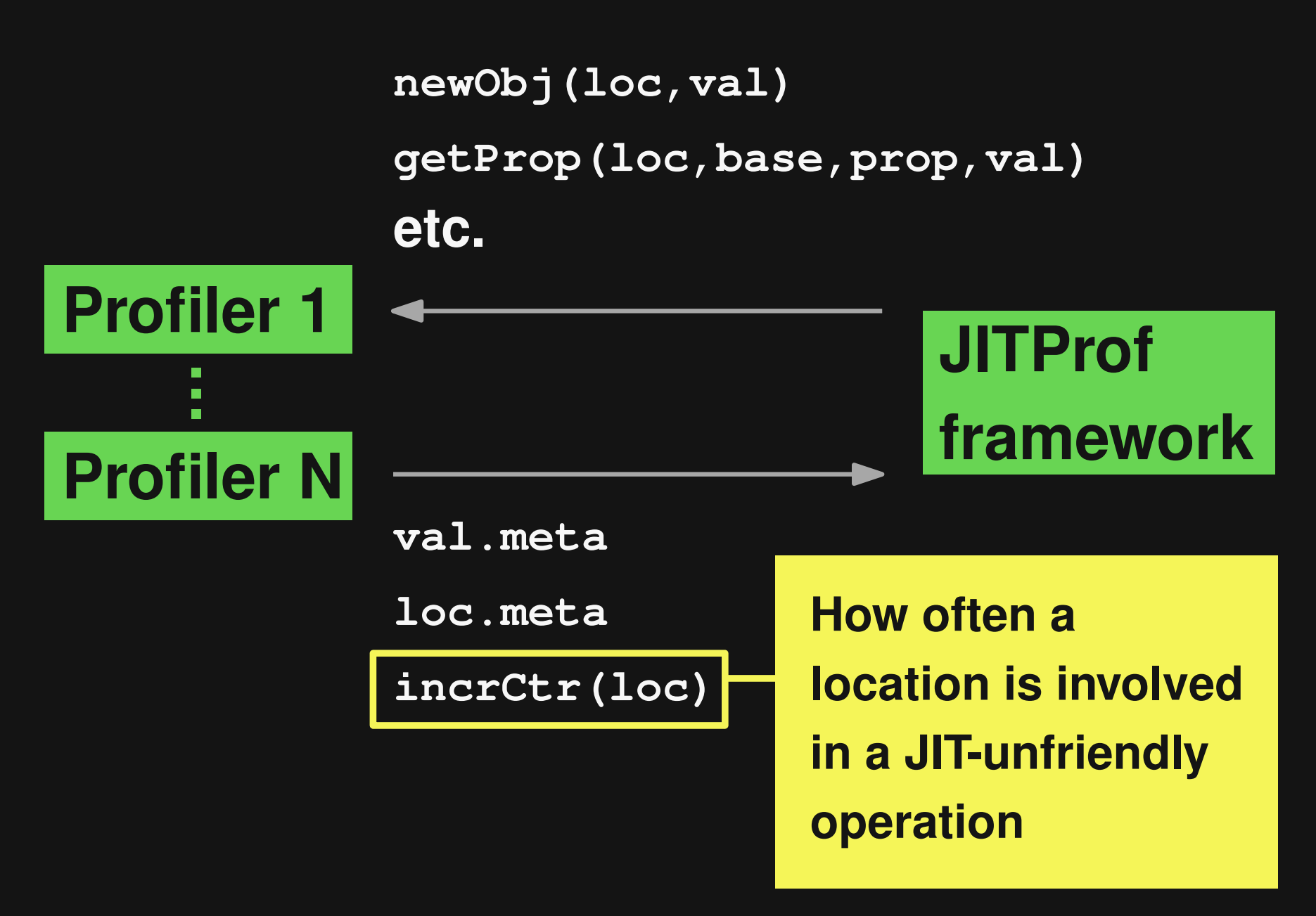

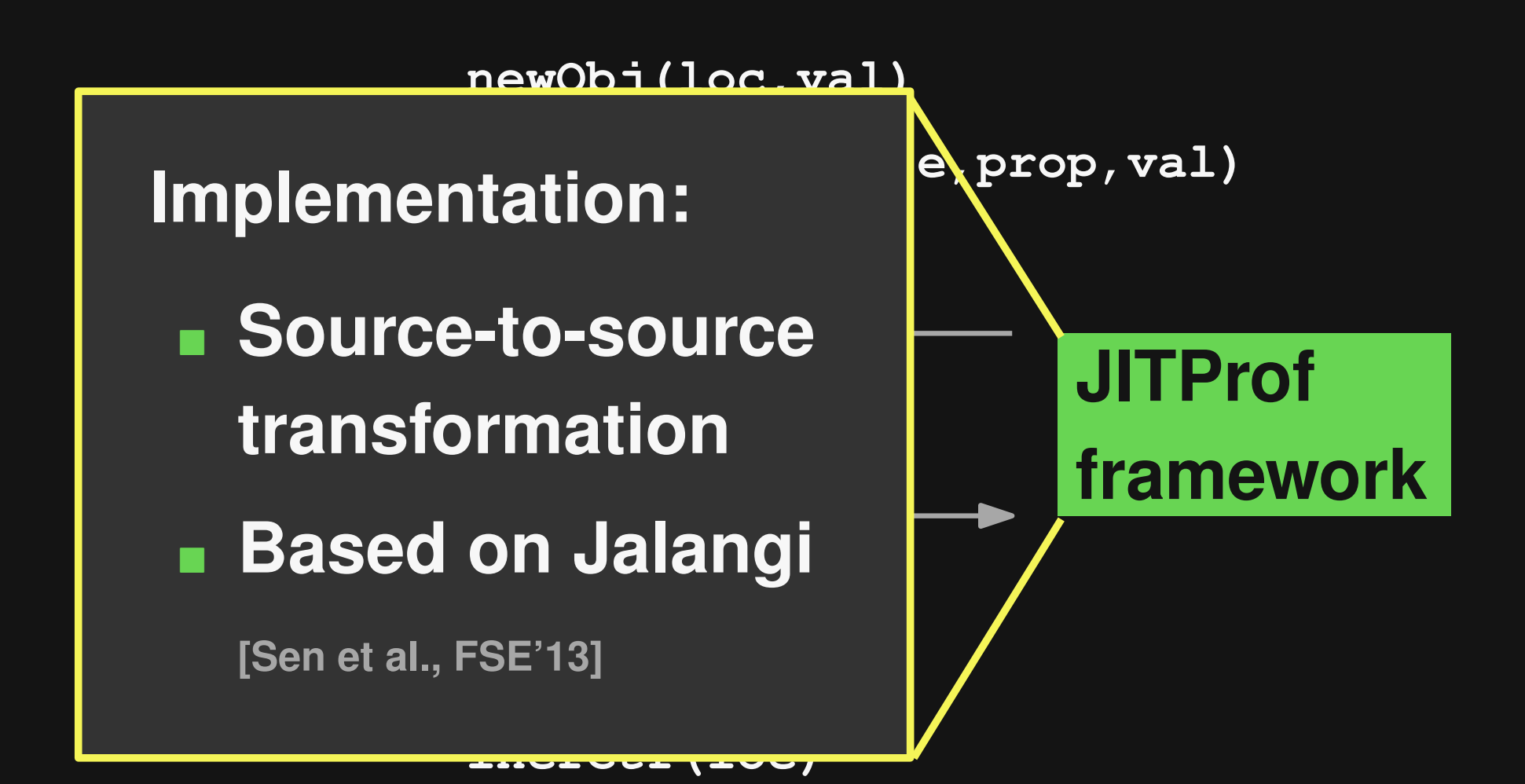

### **Profiler 1: Polymorphic Operations**

```
function f(a, b) {
 return a + b;
}
f(2, 5);
f("ESEC", "FSE");
```
- **Track types of operands of unary and binary operations**
- **Different than last time? Increment unfriendliness counter**

### **Profiler 2: Mostly Numeric Arrays**

```
var array = [];
for (var i = 0; i < 1000; i++) {
 array[i] = i;
}
array[4] = "abc";
                              Unknown
                    Numeric Non-numeric
```
**Track state of each array**

 **Numeric becomes non-numeric? Increment unfriendliness counter**

### **Profiler 3: Inconsistent Obj. Layouts**

**x = {}; if (..) { x.a = "hi"; x.b = "world"; } else { x.b = "world"; x.a = "hi"; } .. = x.a;**

- **Track hidden classes of objects and simulate inline caching**
- **Cache miss? Increment unfriendliness counter**

## **Other Patterns and Profilers**

- **Binary operations on undefined**
- **Non-contiguous arrays**
- **Undefined array elements**
- **Unnecessary use of generic arrays**

## **Other Patterns and Profilers**

- **Binary operations on undefined**
- **Non-contiguous arrays**
- **Undefined array elements**
- **Unnecessary use of generic arrays**

**53 – 278 lines of code per profiler Easy to extend with new profilers**

**Control overhead at two levels**

 **Function level sampling: Selectively run original or instrumented code**

 **Instruction level sampling: Selectively report events to profilers**

**Decaying sampling strategy**

### **Evaluation**

**Setup**

 **Top 50 web sites Octane & SunSpider benchmarks Firefox + Chrome**

**Questions Prevalence of JIT-unfriendly code Effectiveness E** Compare: CPU profiling **Overhead**

#### **Prevalence of JIT-Unfriendly Code**

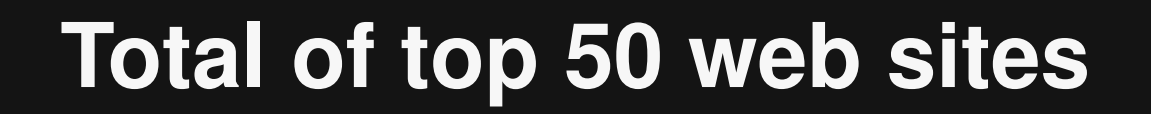

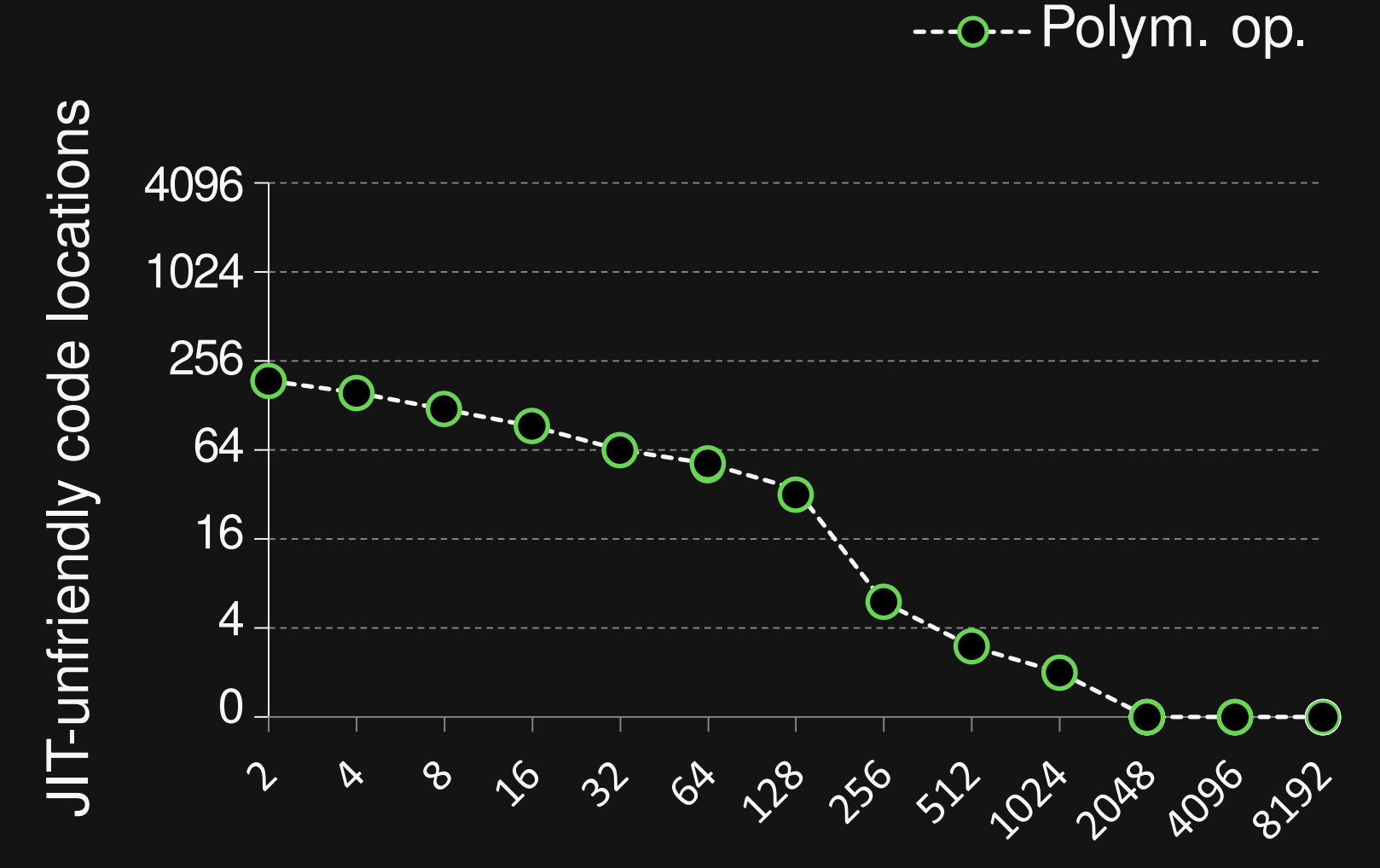

Minimum unfriendliness counter

#### **Prevalence of JIT-Unfriendly Code**

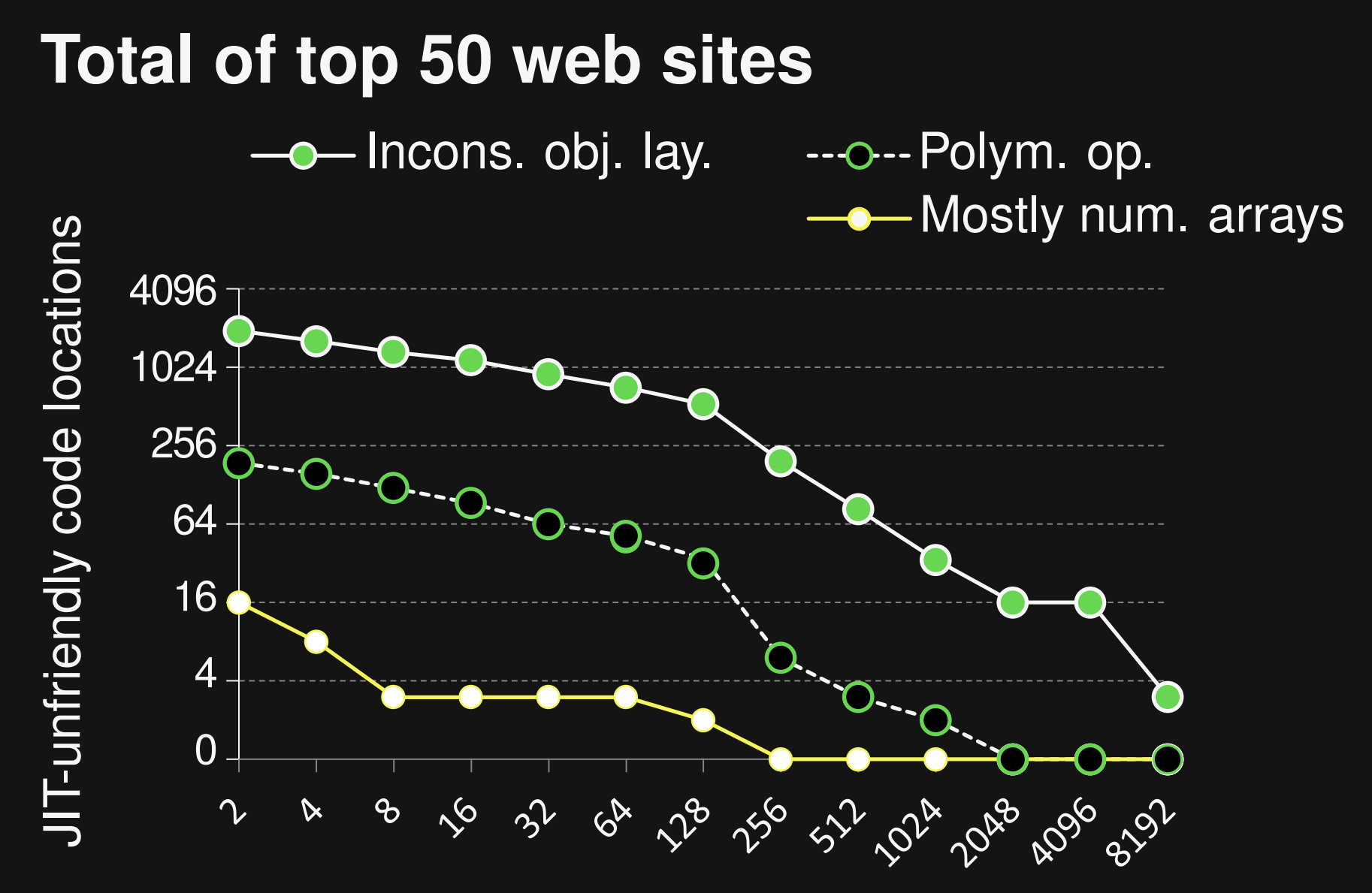

Minimum unfriendliness counter

# **Optimization Opportunities**

**Found 15 optimization opportunities in benchmarks**

**Avoiding JIT-unfriendliness improves performance**

 **1.1%–26.3% improvement (med.: 6.5%) 1–18 changed lines of code (med.: 2)**

# **Examples (1)**

```
var node = new SplayTree.Node(key, value);
if (key > this.root_.key) {
  node.left = this.root_;
 node.right = this.root_.right;
```

```
} else {
```
**...**

**}**

**...**

```
node.right = this.root_;
node.left = this.root_.left;
```
#### **15.1% in Chrome** 19 **Improvement: 3.5% in Firefox**

# **Examples (2)**

**}**

```
String.leftPad = function (val, size, ch) {
 var result = new String(val);
```

```
if (ch == null) { ch = " "; }
while (result.length < size) {
  result = ch + result;
}
return result;
```
# **Examples (2)**

```
String.leftPad = function (val, size, ch) {
 var result = val + "";
 var tmp = new String(val);
 if (ch == null) { ch = " "; }
 while (result.length < size) {
    result = ch + result;
  }
 return result;
}
```
#### 20 **Improvement: 19.7% in Firefox 22.4% in Chrome**

# **Comparison to CPU Profiling**

**Rank of optimization opportunities Precision**

**JITProf 1 or 2 Statement**

**CPU profilers 76% of found Higher for opportunities Function**

# **Effect of Sampling**

**Overhead imposed by profiler**

 **Without sampling: 627x (median) With sampling: 18x (median) (no loss of optimization opportunities)**

**Acceptable for in-house performance analysis**

### **Conclusion**

**JITProf: Profiling to find JIT-unfriendly code**

 **Framework + 7 profilers Easily extensible Engine-independent**

**https://github.com/Berkeley-Correctness-Group/JITProf**

**JITProf: Profiling to find JIT-unfriendly code**

- **Framework + 7 profilers Easily extensible**
- **Engine-independent**

# **Thanks!**

**https://github.com/Berkeley-Correctness-Group/JITProf**